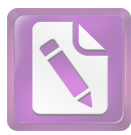

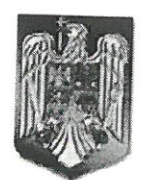

#### **ROMÂNIA JUDETUL NEAMT COMUNA BORCA CONSILIUL LOCAL**

### HOTĂRÂRE

# privind aprobarea înregistrării unor bunuri imobile în domeniul privat al Comunei Borca

#### CONSILIUL LOCAL AL COMUNEI BORCA, JUDEȚUL NEAMȚ; Având în vedere:

- Art. 87 alin. (5), art. 155 alin. (1) lit. d), alin. (5) lit. d), art. 354, art. 357 din OUG nr. 57/2019 privind Codul administrativ, cu modificările și completările ulterioare;

- Prevederile HG nr. 392/2020 privind aprobarea Normelor tehnice pentru întocmirea inventarului bunurilor care alcătuiesc domeniul public și privat al comunelor, al orașelor, al municipiilor și al județelor;

- Referatul de aprobare nr. 8.028 din 25.08.2023, al Primarului Comunei Borca, raportul de specialitate nr. 8.030 din 25.08.2023, rapoartele de avizare ale comisiilor de specialitate ale Consiliului Local Borca:

Ținând seama de prevederile Legii nr. 24/2000 privind normele de tehnică legislativă pentru elaborarea actelor normative, republicată, cu modificările și completările ulterioare;

În temeiul prevederilor art. 129 alin. (2) lit. c), art. 139 alin. (3) lit. g) din OUG nr. 57/2019 privind Codul administrativ, cu modificările și completările ulterioare;

## НОТĂRĂȘTE:

Art. 1. Se aprobă înregistrarea unor bunuri imobile în domeniul privat al Comunei Borca în scopul înscrierii în Cartea Funciară, conform anexei care face parte integrantă din prezenta hotărâre.

Art.2. Cu ducerea la îndeplinire a prezentei hotărâri se încredințează Primarul comunei Borca prin aparatul de specialitate.

Art.3. Prezenta hotărare se comunică Instituției Prefectului - Județul Neamț în termenul prevăzut de lege, altor instituții, autorități și persoane interesate și se va publica în Monitorul Oficial Local.

PRESEDINTE DE SEDIN Consilier, Stefana Minai

**CONTRASEMNEAZA** Secretarul general al comunei **Alecu Andries** 

Nr. 11+ din<sup>25</sup>:08.2023

Prezenta hotărâre a fost adoptată astăzi, cu un număr de  $\sqrt{2}$  voturi "pentru",  $\leq$  voturi "împotrivă" și \_\_ voturi "abținere" din 15 consilieri prezenți și 15 consilieri locali în funcție;

ANEXA<br>la HCL nr.  $H^2$  din 25.08.20

M Å

## LISTA INVENTAR<br>CUPRINZÂND BUNURILE CARE ALCĂTUIESC DOMENIUL PRIVAT AL COMUNEI BORCA

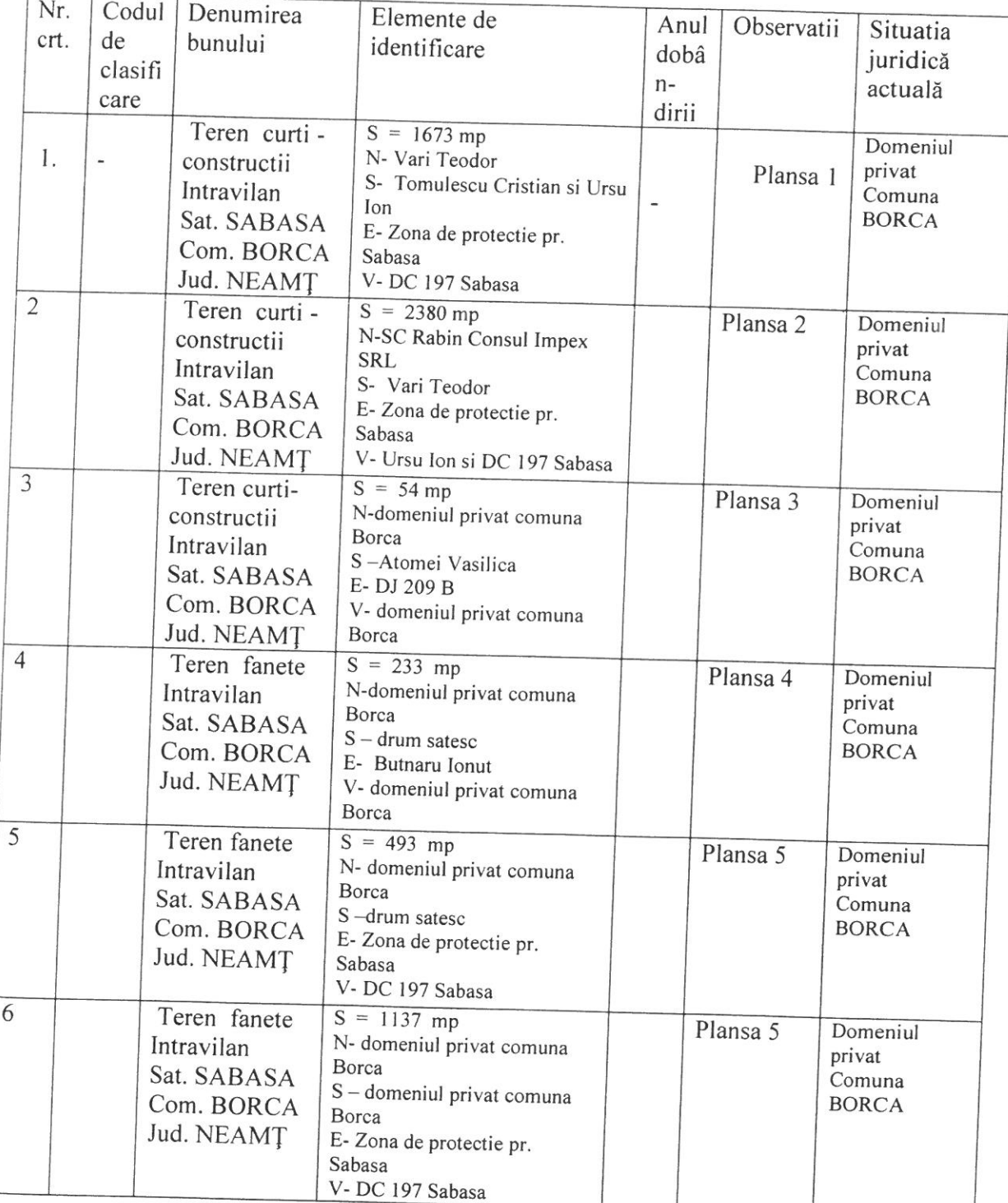

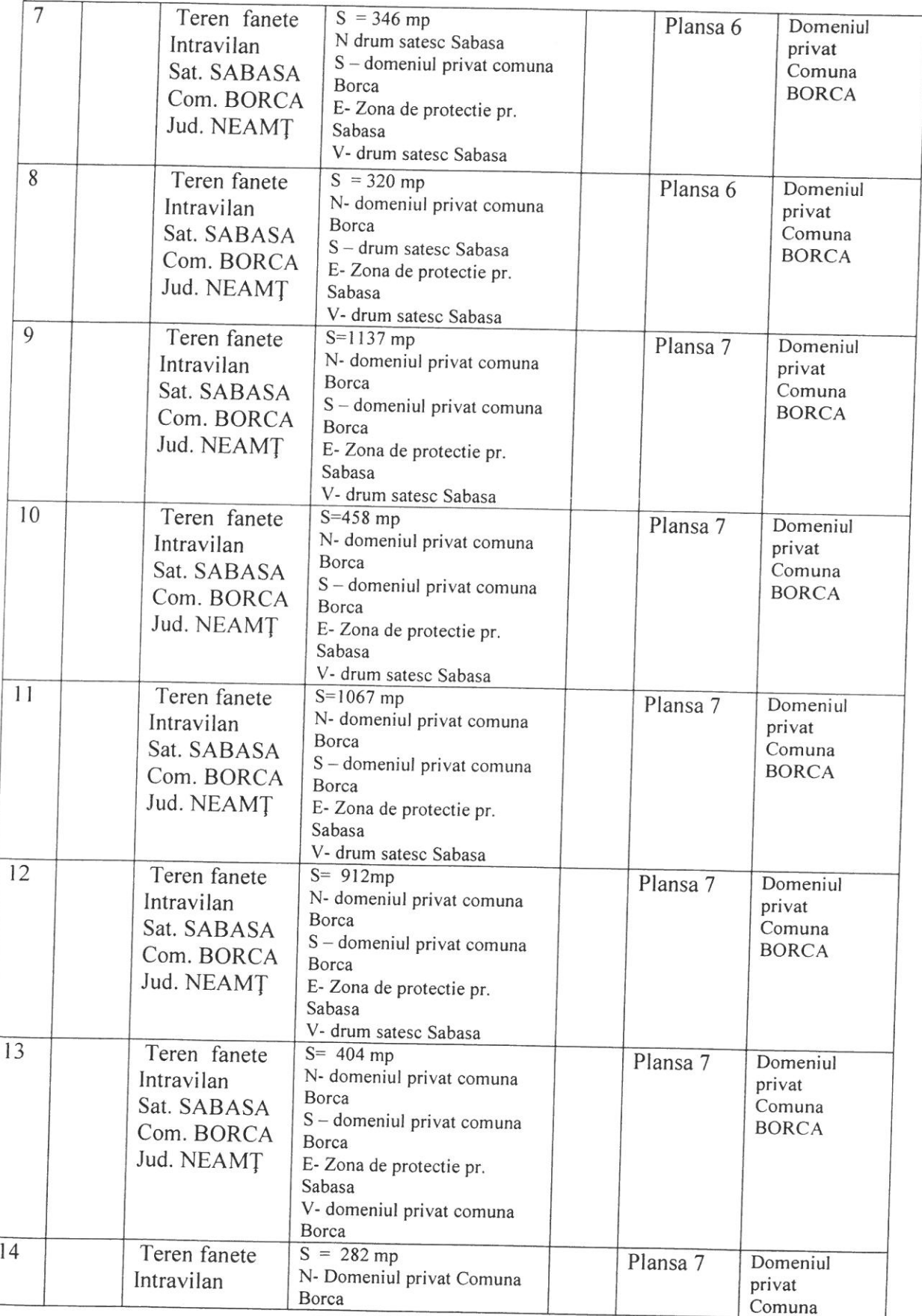

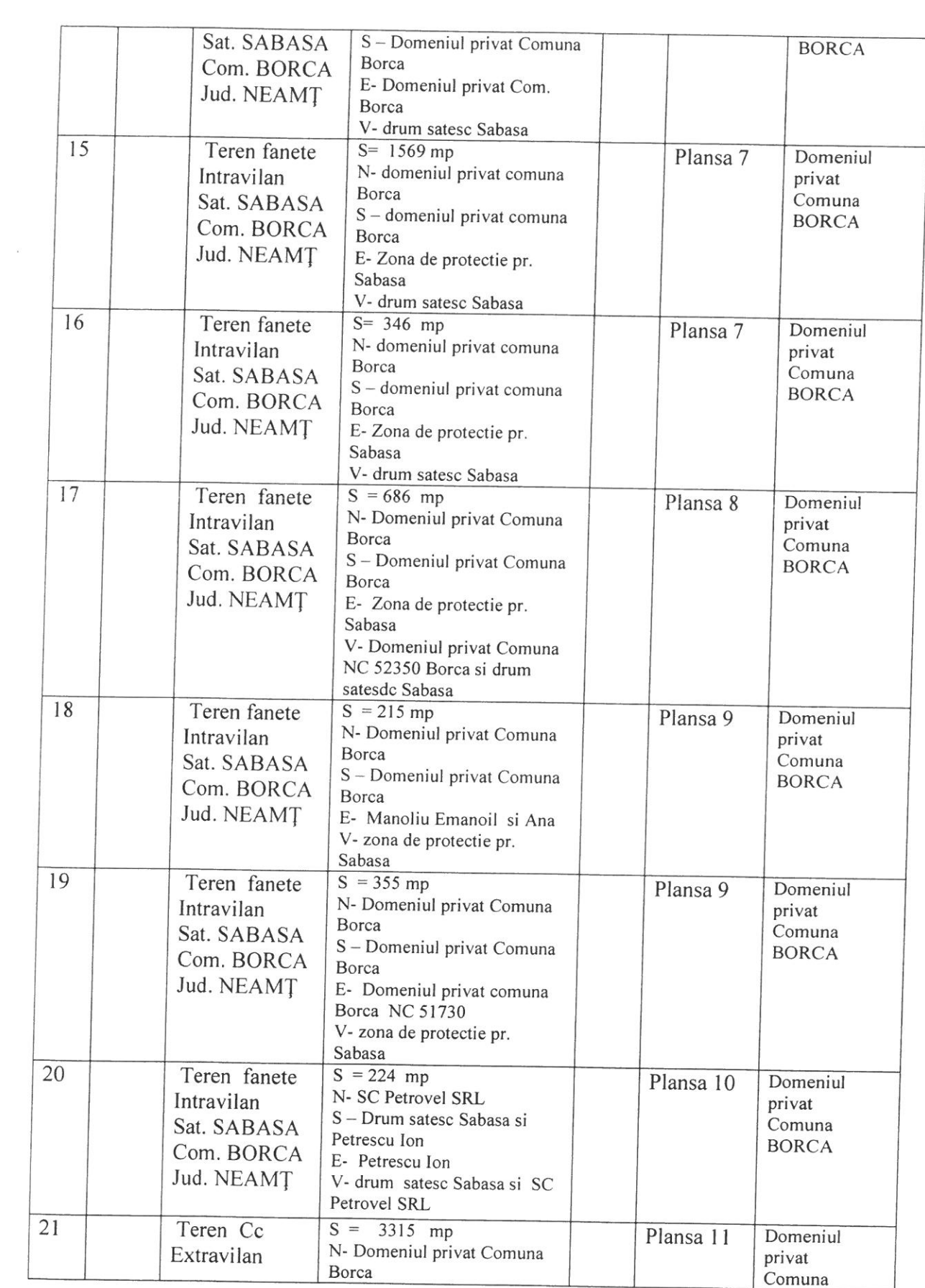

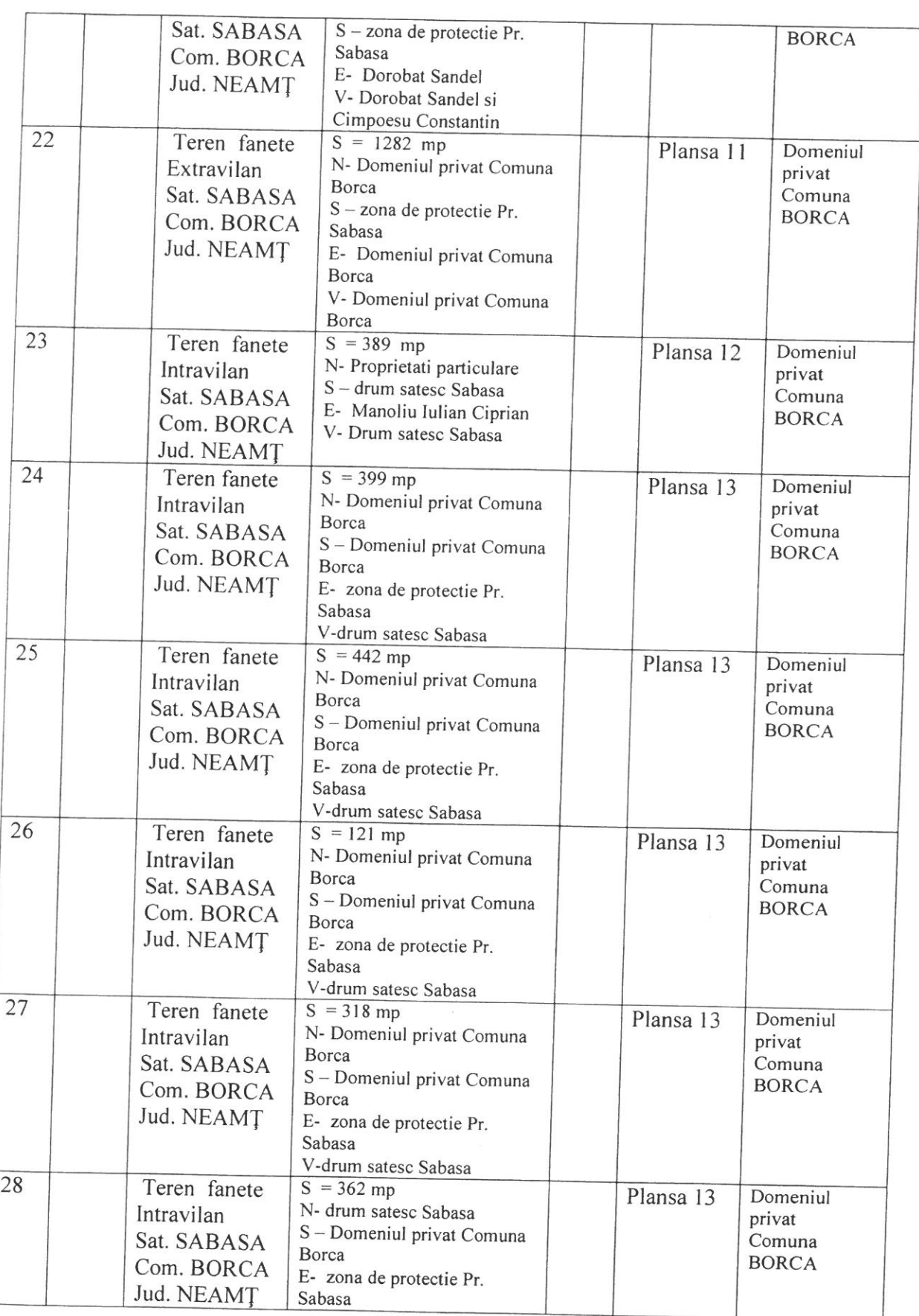

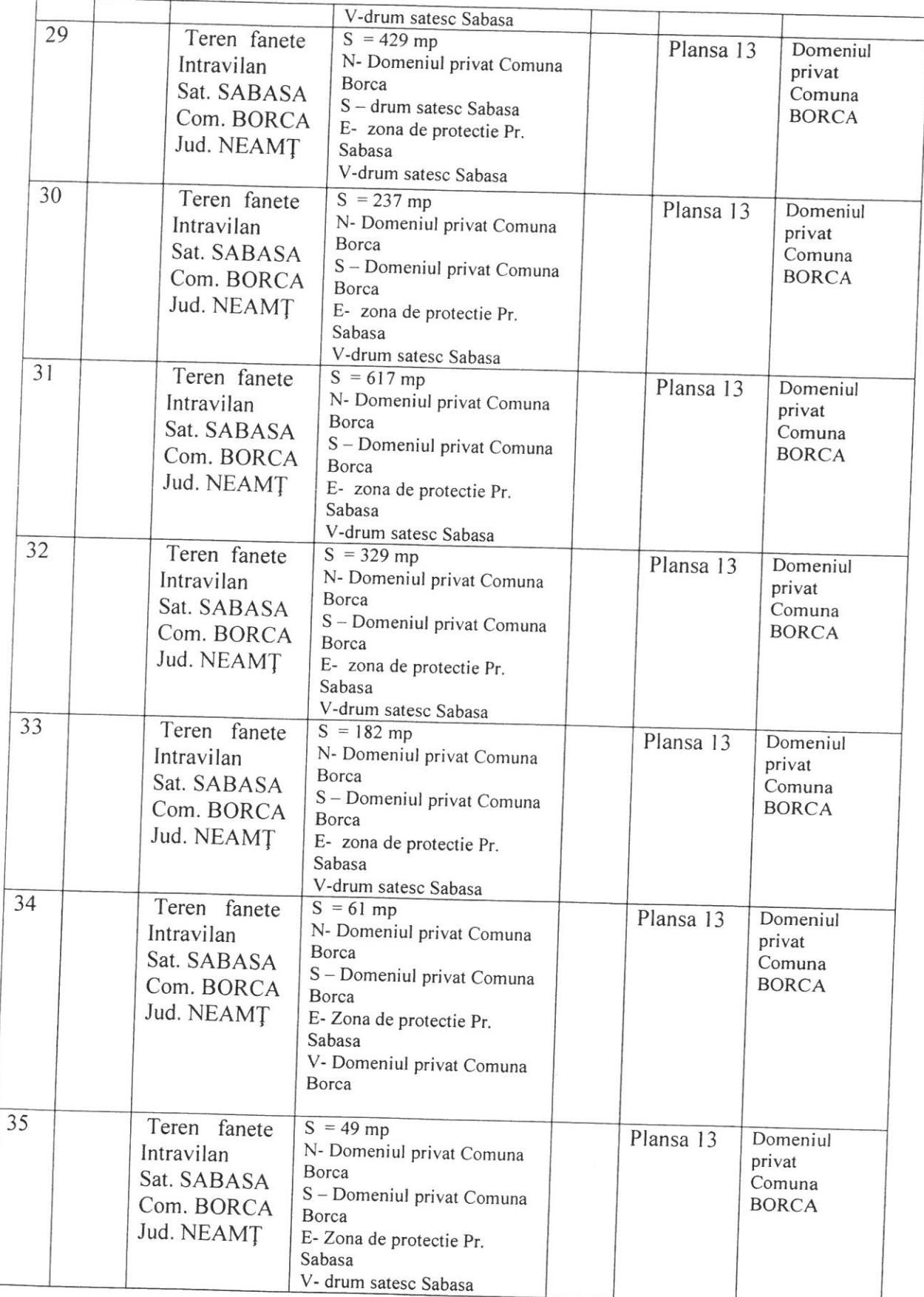

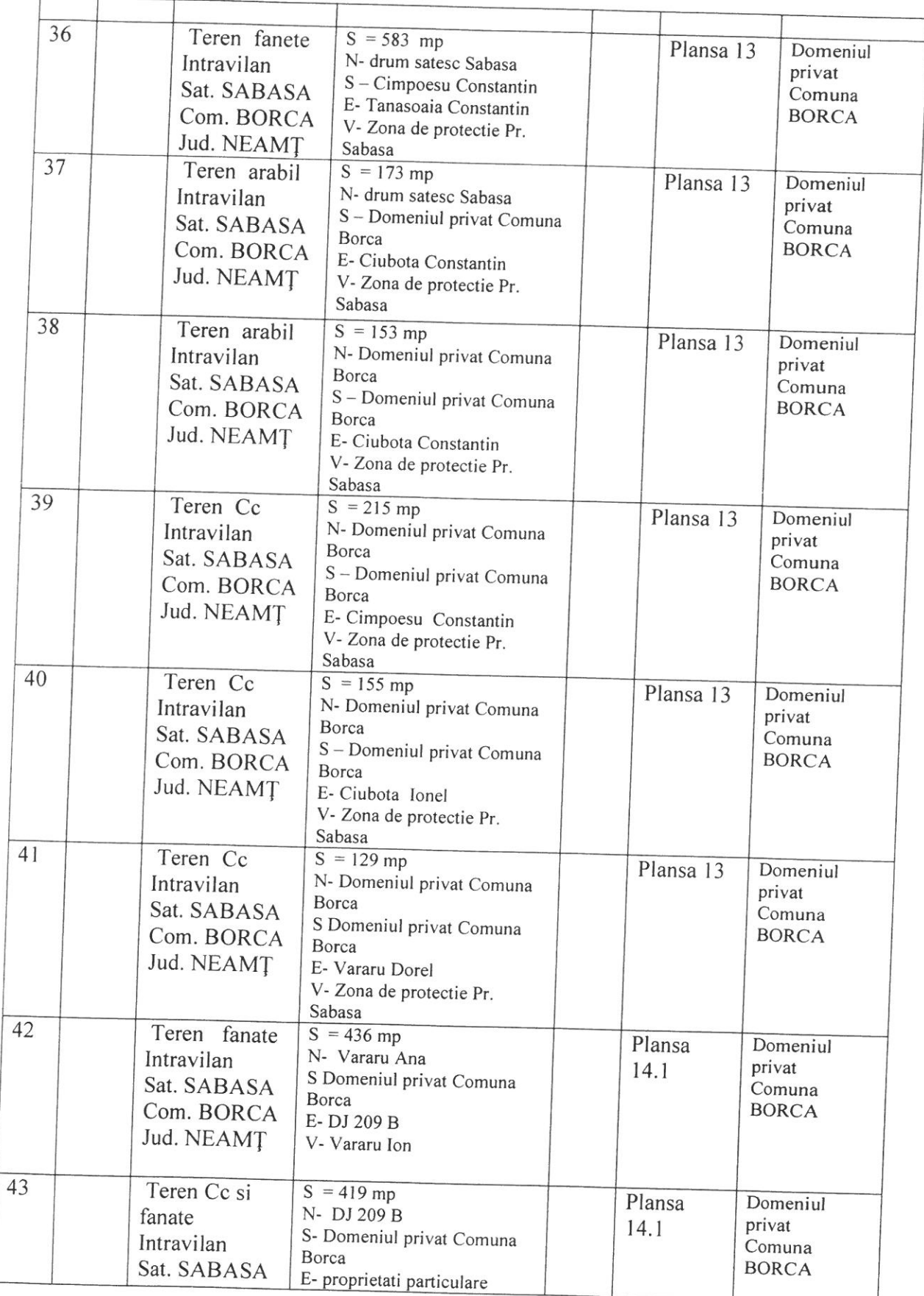

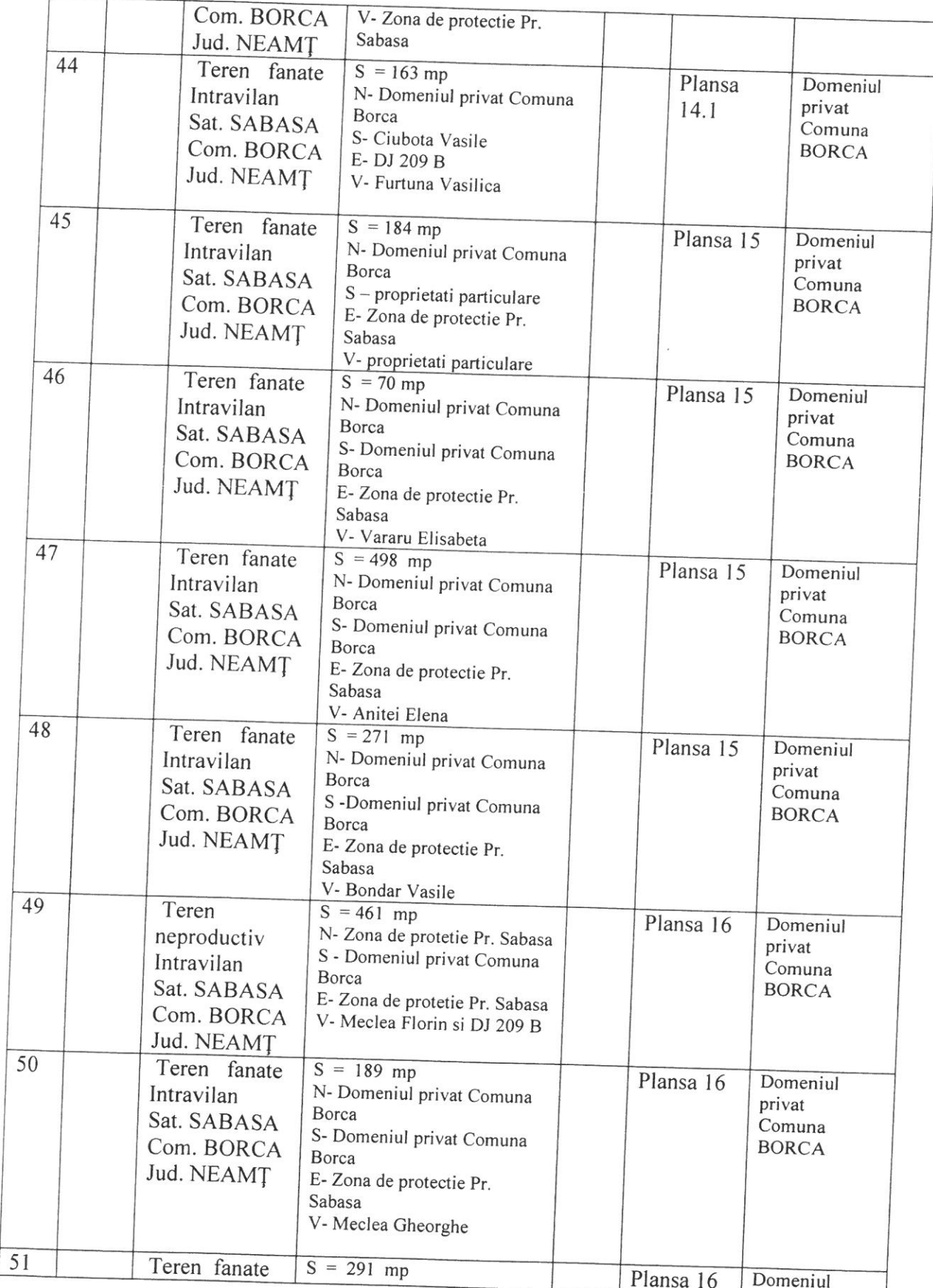

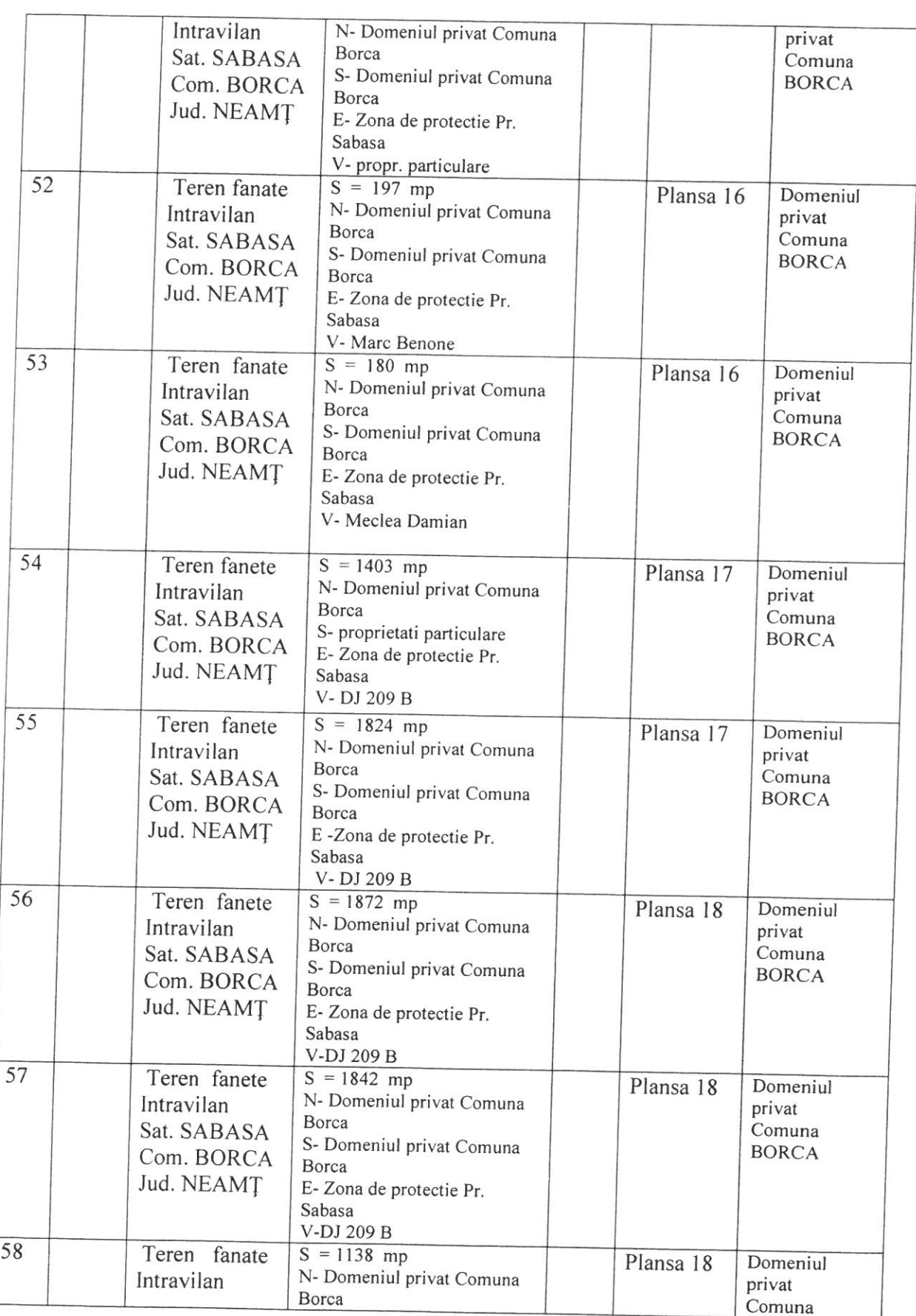

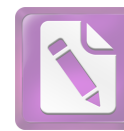

 $\bar{\epsilon}$ 

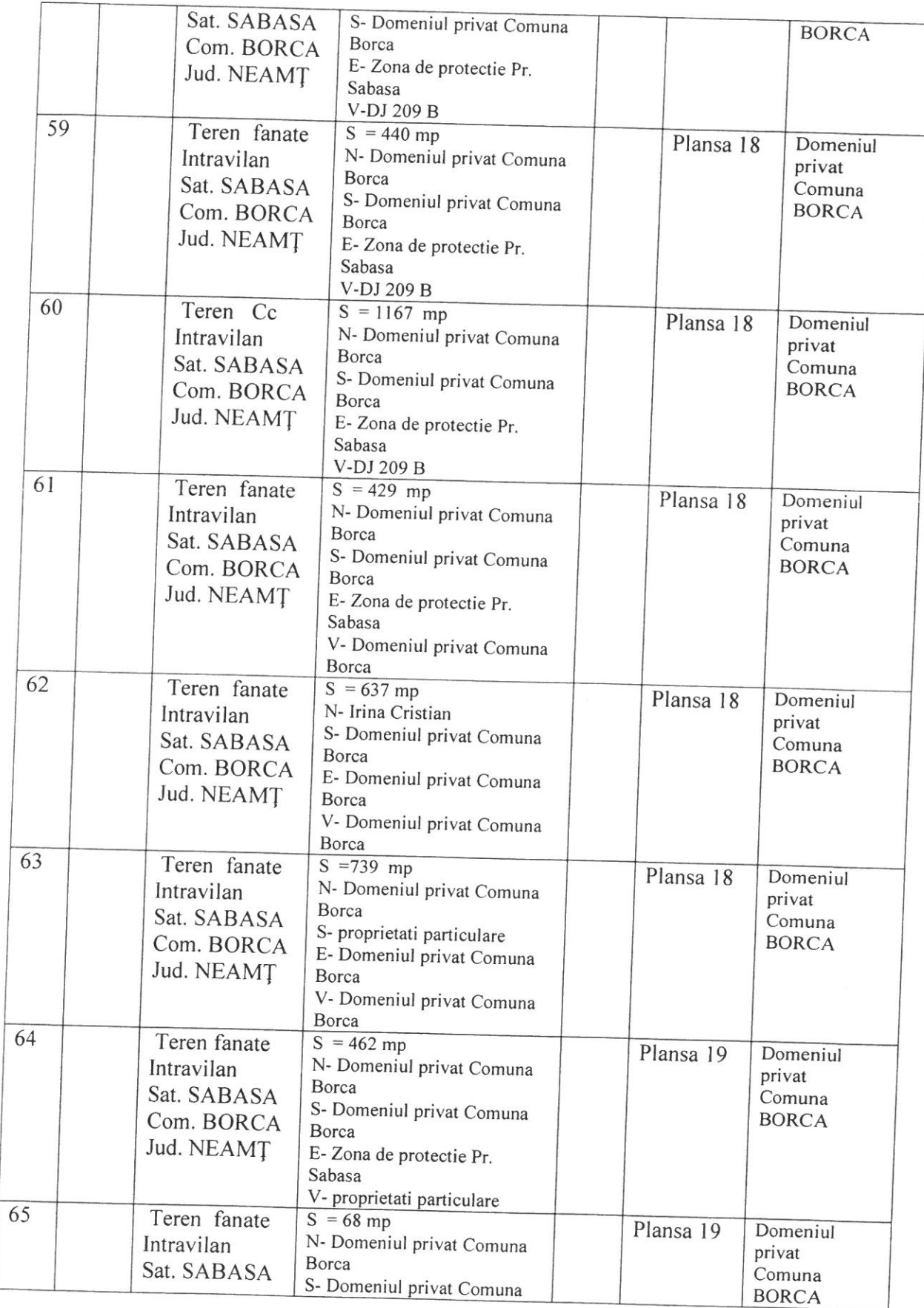

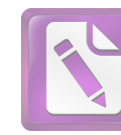

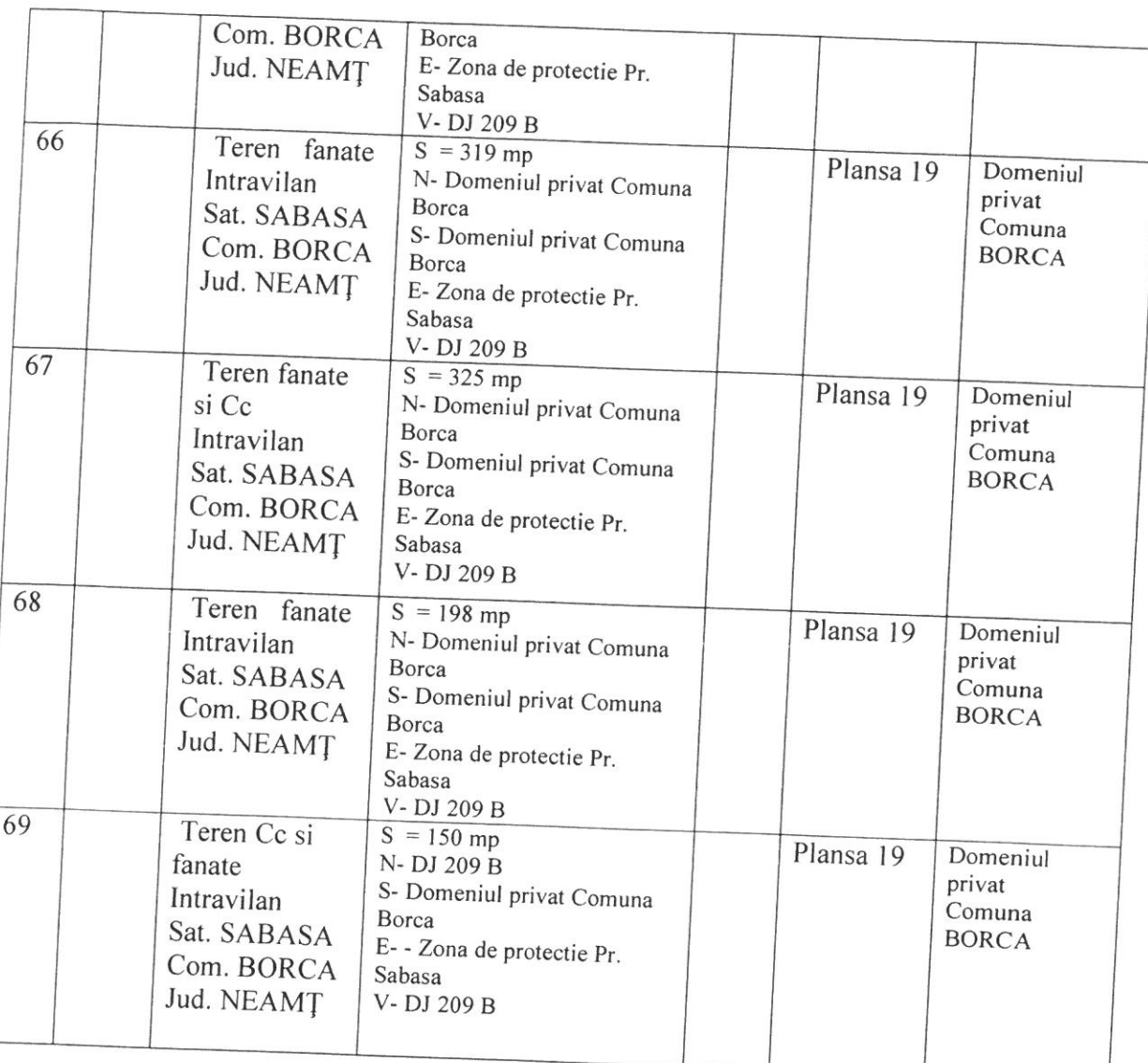

PRESEDINTE DE SEDINTA, OMA W BORCA L

CONTRASEMNEAZĂ, SECRETARUL GENERAL,<br>Alecu ANDRIES